## **М.Г. Мелешко, А.Д. Кузнецов, А.И. Усс, В.Г. Ермаленок ПРИНЦИПЫ ПРОЕКТИРОВАНИЯ ТРАКТОРОВ «БЕЛАРУС»**

## *Минский тракторный завод Минск, Беларусь*

Проектирование современного трактора невозможно без использования информационных технологий. На современном этапе речь идет о применении, так называемых CALS-технологий, которые подразумевают информационную поддержку создаваемого изделия на протяжении всего его жизненного цикла.

История вопроса применения CALS-технологий насчитывает уже несколько десятков лет. Департамент обороны США в 80-х годах прошлого века был вынужден создать единую технологию информационных связей, получившую название CALSтехнологий.

При бурном росте использования компьютерной техники при проектировании военной техники возникло огромное количество проблем при взаимодействии различных подрядчиков в составе одной рабочей группы, а также в связи с усложнением техники ее освоение зачастую затягивалось настолько, что она успевала морально устареть. В то же время разработчики были крайне заинтересованы в обратной связи с пользователями техники, которые находились порой на других континентах, причем военные требовали точные и однозначные руководства по эксплуатации и ремонту, так как техническая подготовка конечных пользователей была крайне низкой, а держать подготовленный персонал в горячих точках не представлялось возможным.

В дальнейшем CALS-технологии начали применяться во всех областях промышленности, производящих сложные изделия, особенно в авиационной, судостроительной, автомобильной и тяжелом машиностроении.

Расшифровка этой аббревиатуры (в российской периодике принята аббревиатура ИПИ - информационная поддержка изделия) несколько раз менялась:

1985-1988гг. - Computer Aided of Logistic Support; (Компьютерная логистическая поддержка)

1988-1993гг. - Computer Aided Acquisition & Lifecycle Support; (Компьютерная поддержка жизненного цикла)

В 1995 году под влиянием американских компаний, наиболее широко применяющих эти методы, CALS стал расшифровываться как Commerce At Light Speed, т.е. бизнес со скоростью света. Такая интерпретация чисто информационного инструмента обусловлена его выходом за пределы одного предприятия и возможностью объединения информационных баз различных предприятий в рамках интернет-технологий.

Какие же этапы включает жизненный цикл изделия? На рисунке 1 схематически представлены основные этапы, которые проходит трактор за период от концепции до утилизации. На каждом из этих этапов накапливается огромный массив информации, который должен быть сохранен для использования при создании новых изделий. Для любого крупного производителя сложной технической продукции эта информация является наиболее ценным ресурсом.

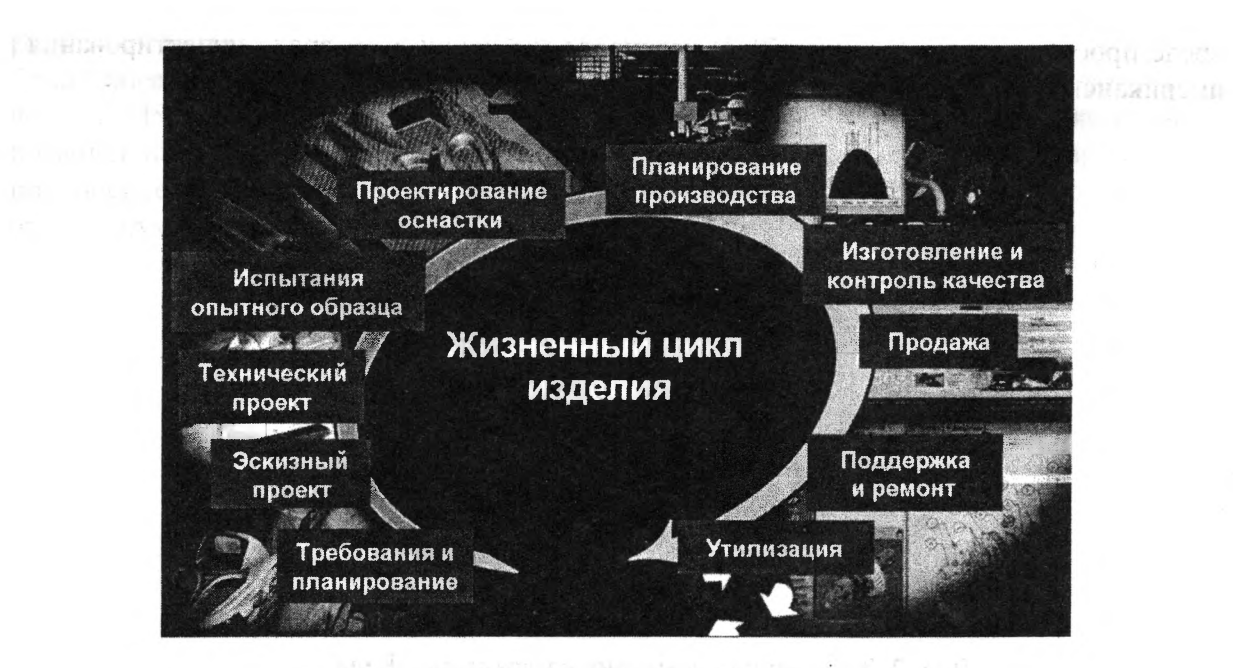

Рис. 1. Жизненный цикл изделия

В настоящее время задача по созданию информационной системы охватывающей все этапы жизненного цикла изделия является целью всех крупных корпораций. Решение этой задачи ведет к резкому снижению времени на создание новых моделей техники, повышению экспортного потенциала изделий, а также дает возможность значительно упростить развертывание дочерних или сборочных предприятий в других государствах, что является одним из самых коротких путей для завоевания новых рынков сбыта. Для Минского тракторного завода эти направления являются первоочередными. В настоящее время мы прошли уже часть пути по созданию такой системы, но до того момента, когда мы сможем сказать, что получили полностью работающую информационную среду управления жизненным циклом трактора еще очень далеко. Но уже сейчас мы начали получать реальную отдачу от внедрения новых технологий проектирования и подготовки производства.

Информация, получаемая нами на протяжении «жизни» трактора включает в себя техническую документацию на создание трактора, на подготовку производства его деталей и узлов, маркетинговые исследования рынка, опыт эксплуатации трактора в различных условиях, опыт работы с дилерами тракторов и поставщиками материалов и запчастей, опыт испытателей тракторов. Весь этот огромный массив информации является основным капиталом, потеря которого приведет к краху нашего предприятия.

Понимая это, мы приступили к созданию системы, которая позволит нам сохранить эту информацию в электронной форме, позволит ею эффективно управлять, обновлять и использовать для проектирования новых моделей и совершенствования старых. Нужно учитывать, что при использовании новых технологий проектирования появляются новые, ранее неиспользуемые типы представления изделия, которые связаны с применением трехмерного проектирования.

Рассмотрим поэтапно процесс создания трактора «Беларус» на МТЗ сегодня.

Получая техническое задание на создание новой модели трактора с новыми возможностями, бюро компоновки изучает возможность унификации новой модели с уже созданными по основным узлам и выдает задание на создание новых узлов бюро по принадлежности. Тут же начинается процесс компоновки трактора в трехмерной

La prior shows - collecte to often sole no collection

среде проектирования (рисунок 2). В частности мы используем среду проектирования американской фирмы EDS Unigraphics.

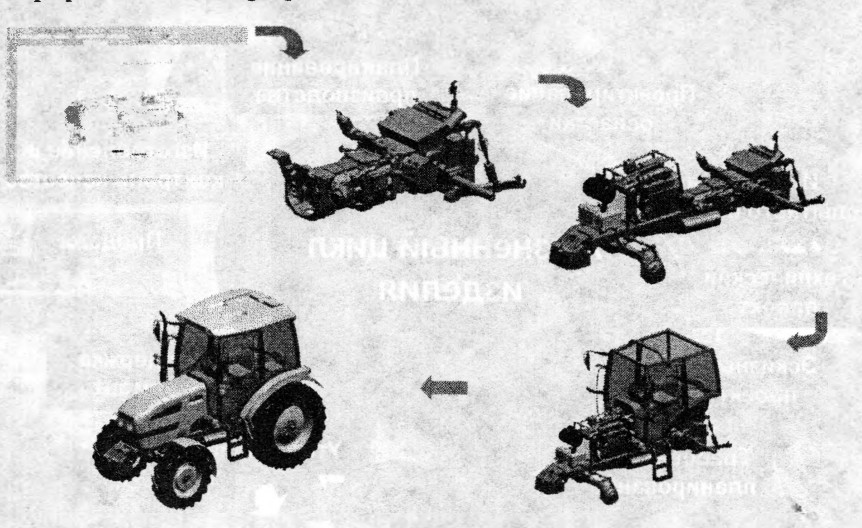

• Рис. 2. Трехмерная компоновка трактора «Беларус»

В процессе компоновки используются трехмерные модели узлов трактора, созданные ранее (если они удовлетворяют требованиям технического задания), либо вновь созданные или доработанные трехмерные модели узлов в конструкторских бюро, также используются трехмерные модели узлов предоставленные кооператорами, например, для компоновки мы получаем трехмерные модели двигателей фирмы «Детройт Дизель», «Дойц» и другие. На начальном этапе компоновки могут быть использованы макетные трехмерные модели еще неразработанных узлов, которые имеют определенные внешние очертания и габаритные размеры. По мере появления точных трехмерных моделей узлов, макетные модели заменяются ими, устанавливаются все необходимые сборочные связи, указываются степени свободы движущихся элементов для дальнейшего инженерного анализа. По подавительно на по-

При трехмерной компоновке практически не возникает ошибок, которые возникали при проектировании на кульмане, а также упрощается задача по прокладыванию трасс электропроводов, гидравлики, пневматики. В идеале на завершающем этапе проектирования машины можно получить точную интеллектуальную сборочную модель трактора, которая будет незаменима на всех этапах жизненного цикла изделия. Все этапы компоновки, а также ее различные варианты сохраняются в электронном архиве. Попутно сохраняется и все возникающие документы - деловая переписка, предварительные расчеты, анализ однотипных образцов конкурирующих фирм! В отначается и в полнета при подводительно на при

В настоящее время мы разрабатываем электронный архив и систему управления им на базе программного продукта фирмы PLM Solutions «Teamcenter Engineering», который имеет мощные средства по организации проектирования сложных изделий в рамках рабочей группы проектировщиков, работающих в трехмерной среде, например, предусмотрена возможность работы нескольких инженеров в рамках одного виртуального рабочего стола. В вдолжает виналее полности в теолизования и по

После уточнения первых вариантов компоновки трактора начинается всесторонняя проработка основных узлов, а также проводятся различные виртуальные испытания, прочностной анализ методом конечных элементов (рисунок 3). На нашем предприятии в настоящее время используются средства инженерного анализа входящие в Unigraphics, такие как Scenario for Motion, Scenario for Structure, а также мощный

расчетный комплекс прочностного анализа фирмы MSC Software Patran/NASTRAN. В ближайшее время мы планируем закупить весь комплекс программных продуктов фирмы MSC Software для всестороннего анализа узлов и трактора целиком. Они позволят нам проводить полноценные испытания и оптимизацию многих параметров при оценке кинематики узлов, расчете долговечности деталей, а также производить оценку шумовых параметров узлов.

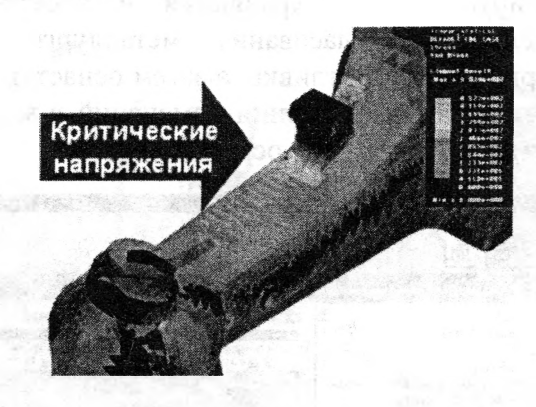

Рис. 3. Прочностной расчет методом конечных элементов

При использовании современных средств трехмерного проектирования и инженерного анализа значительно ускоряется проектирование узлов не только для тракторов одного мощностного ряда, но и появляется возможность проектировать семейства узлов (рисунок 4) для тракторов различных мощностей, за счет унификации похода к проектированию, унификации части деталей, а также при использовании параметрического проектирования различных деталей. То есть, проектируя определенные типовые детали, конструктор сразу закладывает в их трехмерные модели все геометрические параметры, которые в дальнейшем можно изменять получая новую деталь с новыми свойствами, а также проводить по этим параметрам оптимизацию с использованием расчетных пакетов МКЭ.

В процессе проектирования всех деталей, уже на первых этапах начинается процесс согласования с технологами, металлургами и другими техническими службами завода с прицелом на наиболее быстрое прохождение уже готовых конструкторских извещений через цепь согласований уже после выдачи узлов и деталей в подготовку производства.

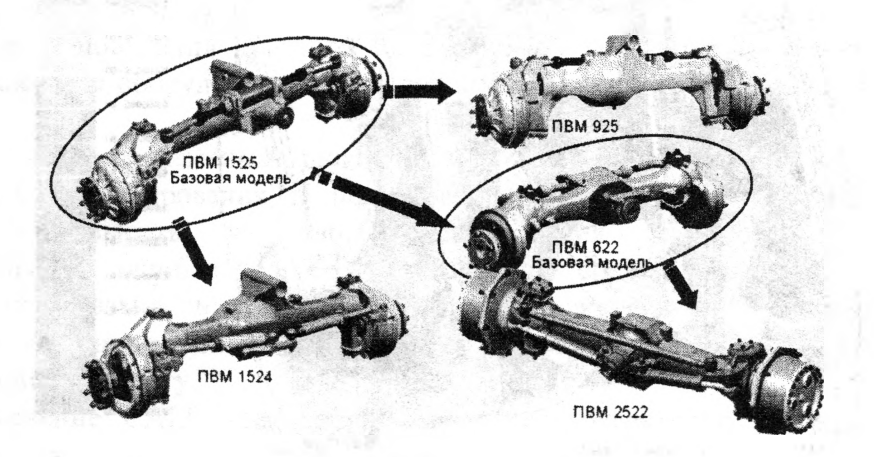

Рис. 4. Семейство передних ведущих мостов тракторов «Беларус»

Процесс согласования проходит с применением единого виртуального рабочего стола, либо по внутризаводской электронной почте. Металлург указывает конструктору выявленные недостатки, формулирует замечания и предложения (рисунок 5).

Появление трехмерных моделей позволяет намного упростить технологическую проработку сложных деталей. Например, технологичность литых деталей проводится с применением комплекса анализа процессов литья ProCAST (рисунок 6). Все этапы согласований документируются и сохраняются в электронном архиве. После завершения предварительного согласования металлурги МОГУТ приступить  $\mathbf{K}$ проектированию трехмерной модели отливки, а затем оснастки, которая привязывается к трехмерной модели детали и при внесении изменений в модель детали, изменения передаются и в модель отливки и в модель оснастки.

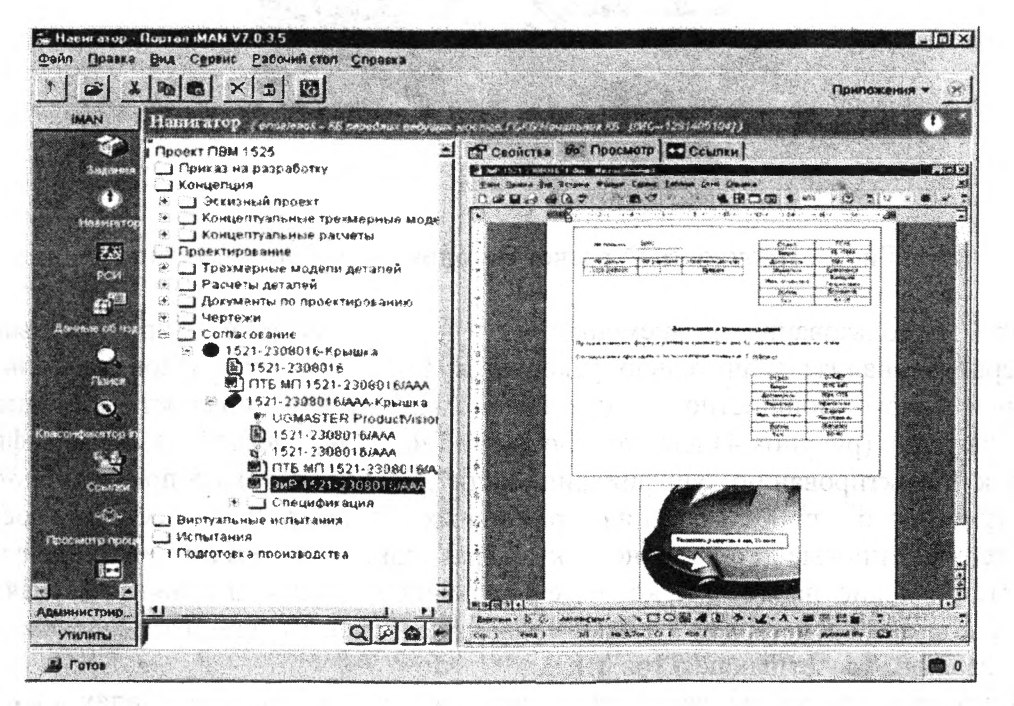

Рис. 5. Согласование литых деталей с помощью трехмерных моделей

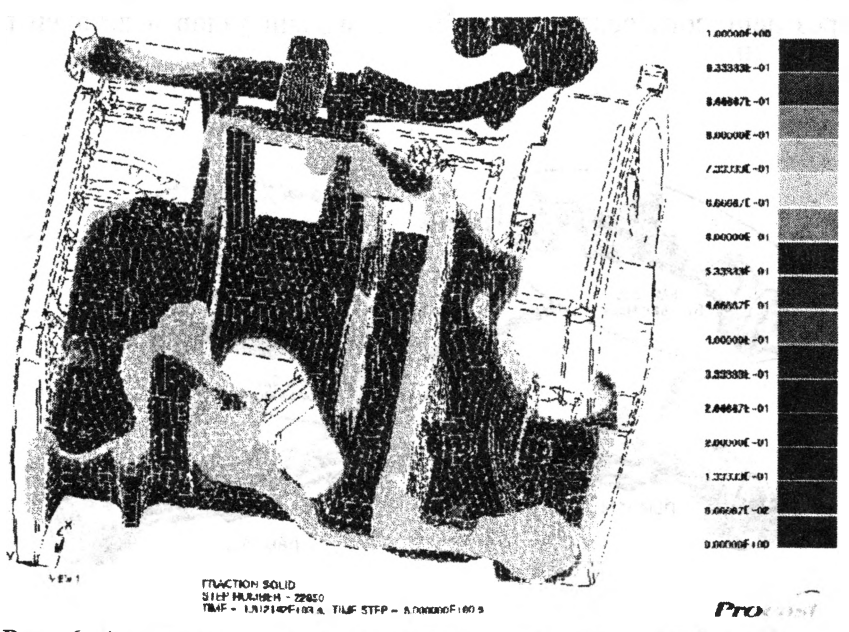

Рис. 6. Анализ процессов литья методом конечных элементов

Особое внимание уделяется кабине - одному из важнейших элементов безопасности тракториста. При проектировании кабины проводится всестороннее исследование прочностных свойств каркаса кабины, а после виртуальных испытаний в обязательном порядке - реальные стендовые испытания (рисунок 7). Полученные данные виртуальных испытаний и реальных тестов сравниваются и также сохраняются в электронный архив.

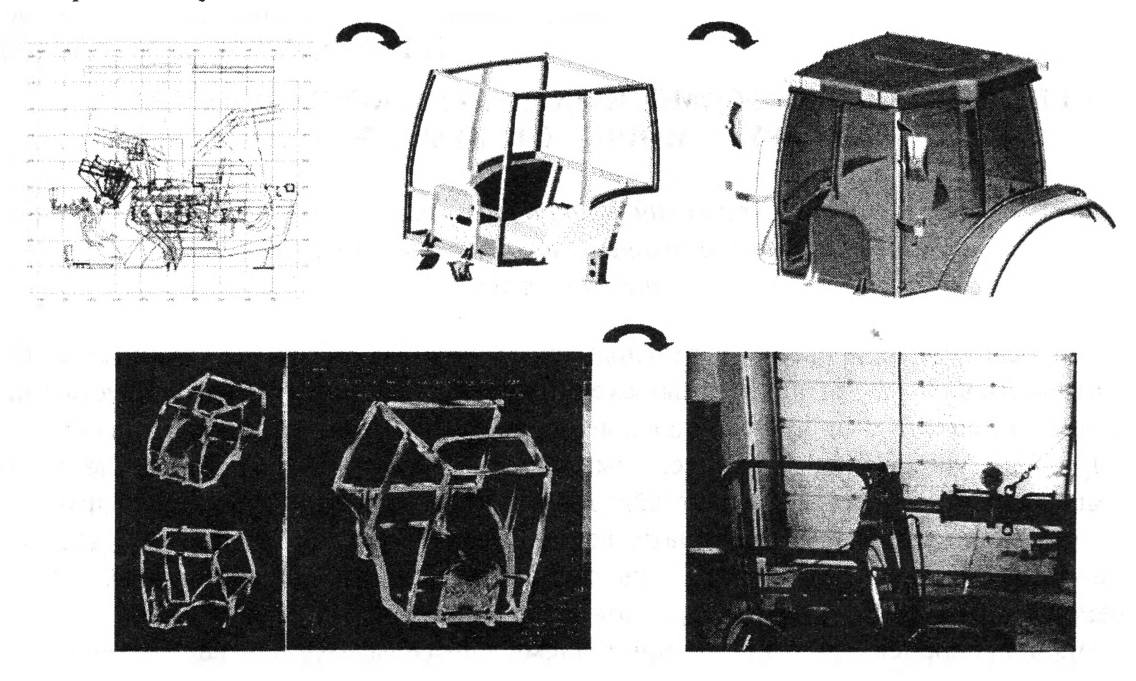

Рис. 7. Проектирование кабины трактора «Беларус»

После создания опытного образца, он проходит испытания на круговом полигоне, на котором новая модель трактора преодолевает специально подобранные препятствия для выявления слабых мест в конструкции. На протяжении нескольких сотен моточасов трактор вьщерживает нагрузки, которые суммарно он сможет испытать за весь ресурс работы. Все ответственные узлы трактора проходят также стендовые испытания. Выявленные недостатки конструкции оперативно устраняются, результаты всех этапов испытаний также сохраняются в электронном архиве.

После прохождения цикла испытаний в испытательном центре, несколько опытных образцов проходят полевые испытания в хозяйствах. Во время этих испытаний нашими инженерами и специалистами хозяйств, кропотливо собираются все данные о поведении трактора на различных сельскохозяйственных работах, с разным навесным оборудованием. Вся эта информация также попадает в электронный архив.

Применение современных информационных технологий позволяет сократить в 3- 5 раз срок проектирования и подготовки производства новой модели трактора «Беларус», повысить качество проектирования и сократить неизбежные конструкторские ошибки, за счет применения средств инженерного анализа и использования базы знаний, накопленной при проектировании предыдущих моделей, упростить создание иллюстрированных каталогов запчастей, руководств по эксплуатации и ремонту.

Применение CALS -технологий позволяет эффективно управлять процессом проектирования и подготовки производства трактора исходя из анализа быстроменяющейся ситуации на мировом рынке сельскохозяйственной техники, что в свою очередь позволяет значительно сократить себестоимость новых моделей и конкурировать с ведущими тракторопроизводителями во всех сегментах рынка тракторов.

*УДК 629.1.02-592+631.35-592*

## **М.Г. Мелешко, А.Т. Скойбеда, И.М. Комяк, И.Н. Усс, В.В. Жук, О.И. Жичко**

## **КОНЦЕПЦИЯ РАЗВИТИЯ ТОРМОЗНЫХ СИСТЕМ КОЛЕСНЫХ ТРАКТОРОВ "БЕЛАРУС" МОЩНОСТЬЮ 80...130 Л.С.**

*ПО Минский тракторный завод, Белорусский национальный технический университет Минск, Беларусь*

Вопросы конструирования тормозных систем транспортных средств невозможно рассматривать в отрыве от конкретных схем трансмиссий, оказывающих существенное влияние на компоновку и функциональные параметры как тормозных механизмов, так и их приводов управления. В процессе выполнения данной работы были исследованы трансмиссии 185 моделей сельскохозяйственных колесных тракторов анализируемого диапазона мощностей более тридцати ведущих фирм стран ближнего и дальнего зарубежья, а также продукция щестнадцати ведущих иностранных фирм, специализирующихся на выпуске тормозов и аппаратуры для управления ими.

Анализ современных конструкций трансмиссий сельскохозяйственных колесных тракторов позволил определить тенденции развития применяемых в них тормозных механизмов и приводов управления тормозами и на этой основе разработать концепцию развития тормозных систем колесных тракторов "Беларус" мощностью 80...130Л.С.

Рассмотрим основные прогрессивные направления в развитии тормозных систем сельскохозяйственных колесных тракторов указанного выше диапазона мощностей с учетом различных типов применяемых в них трансмиссий.

В моноблочных и блочно-модульных механических, гидромеханических (одно- и двухпоточных) и гидрообъемных трансмиссиях тракторов классической компоновки в настоящее время преимущественно применяются многодисковые тормозные механизмы прямого действия и с самоусилением с коэффициентом взаимного перекрытия, равным единице, работающие в масле, т.е. тормоза мокрого типа. Тормоза, как правило, устанавливаются на входных валах конечных передач. Такое расположение тормозных механизмов обеспечивает им минимальные массовогеометрические параметры при максимальной эффективности использования теплоемкости их фрикционных элементов. Привод - раздельный гидрообьемный прямого действия или с гидроусилителем либо насосно-аккумуляторный. Механический рычажный привод рабочих тормозов применяется главным образом на тракторах с мощностью двигателя до 80...ПО л.с. Для обеспечения стояночного торможения рабочие тормозные механизмы оборудуются отдельным механическим приводом (рычажным или кулачковым) или применяется трансмиссионный дисковый или реже - барабанный тормоз. Передаточный механизм - рычажный или рычажнотросовый. Применение в приводе стояночных тормозов тросов дистанционного управления двустороннего действия в настоящее время считается наиболее